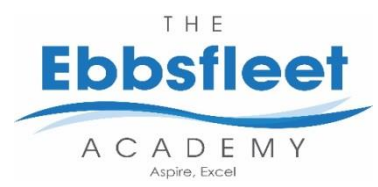

**Year:** 10 – Term 2a **Topic:** Programming Concepts **Core Texts** AQA Computer Science, Alison Page, 2013

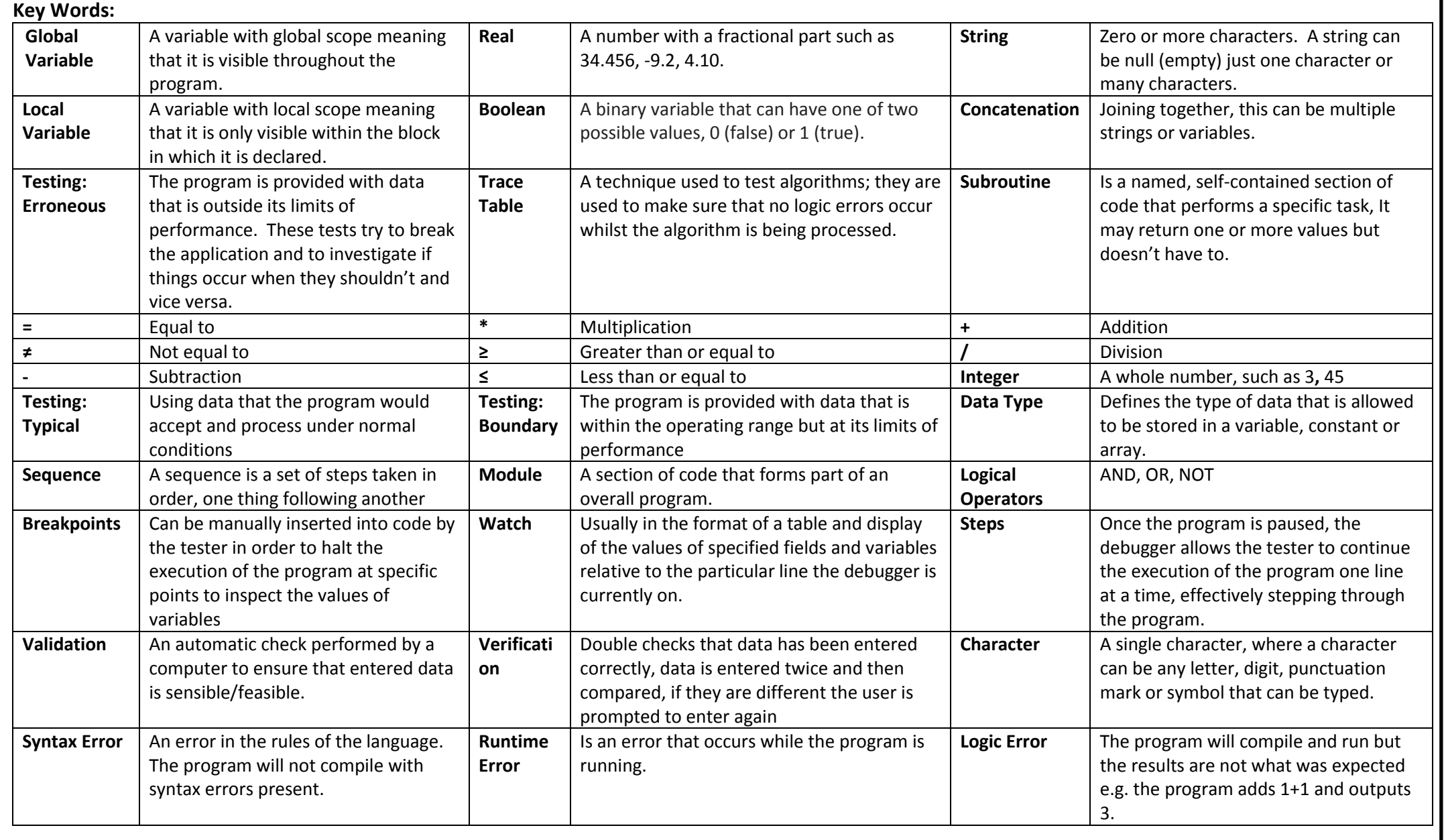